## **DAFTAR ISI**

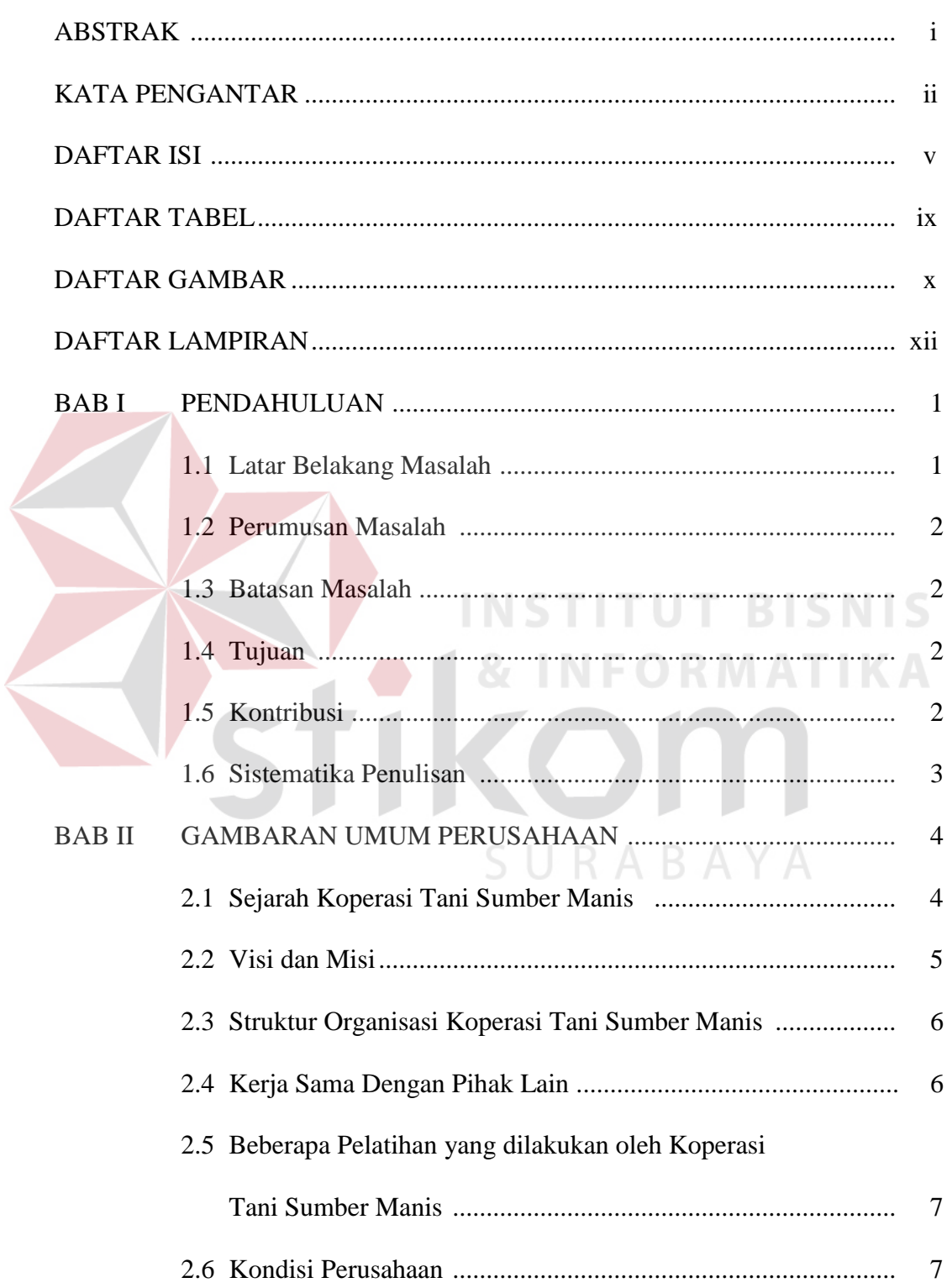

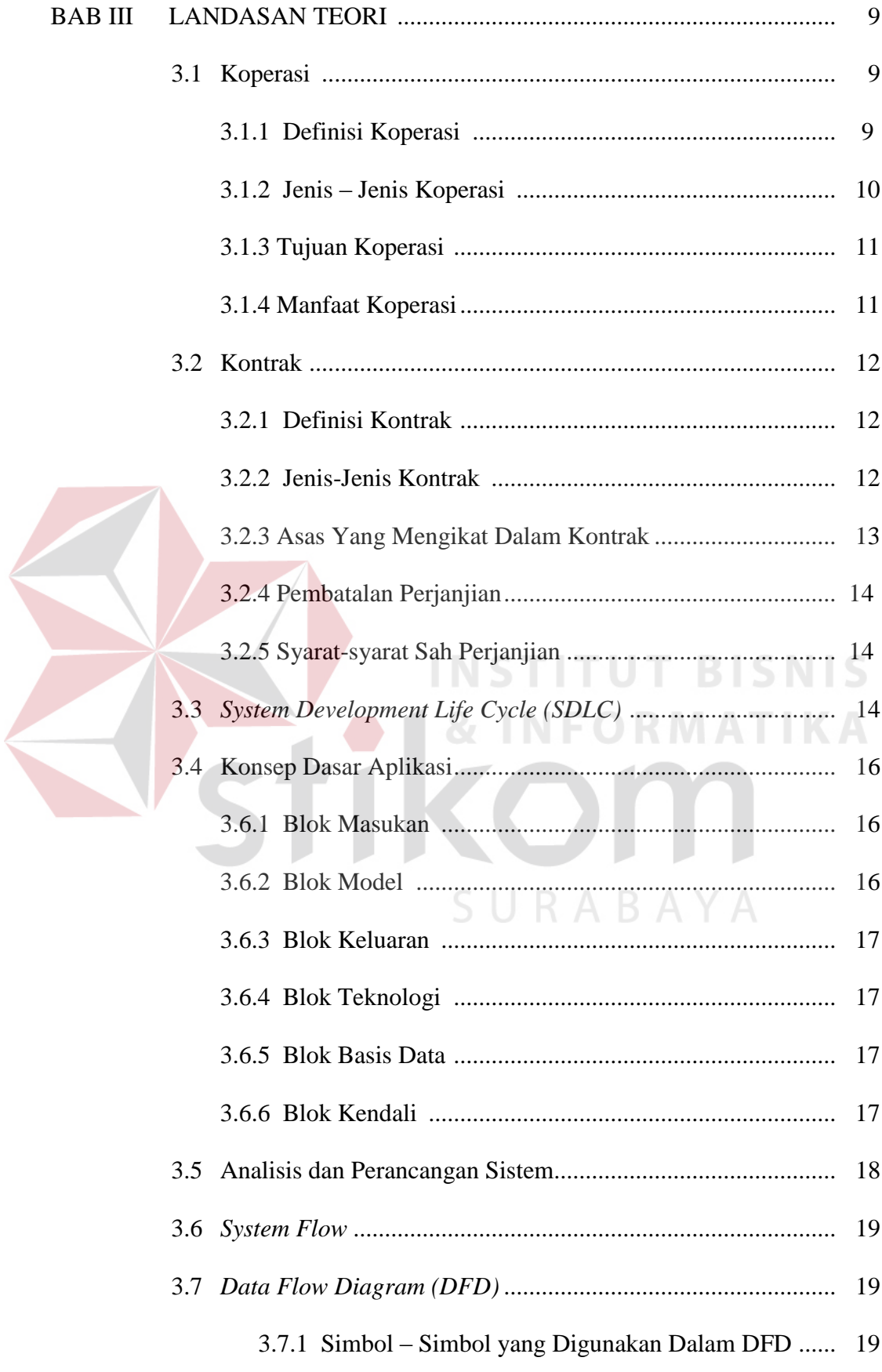

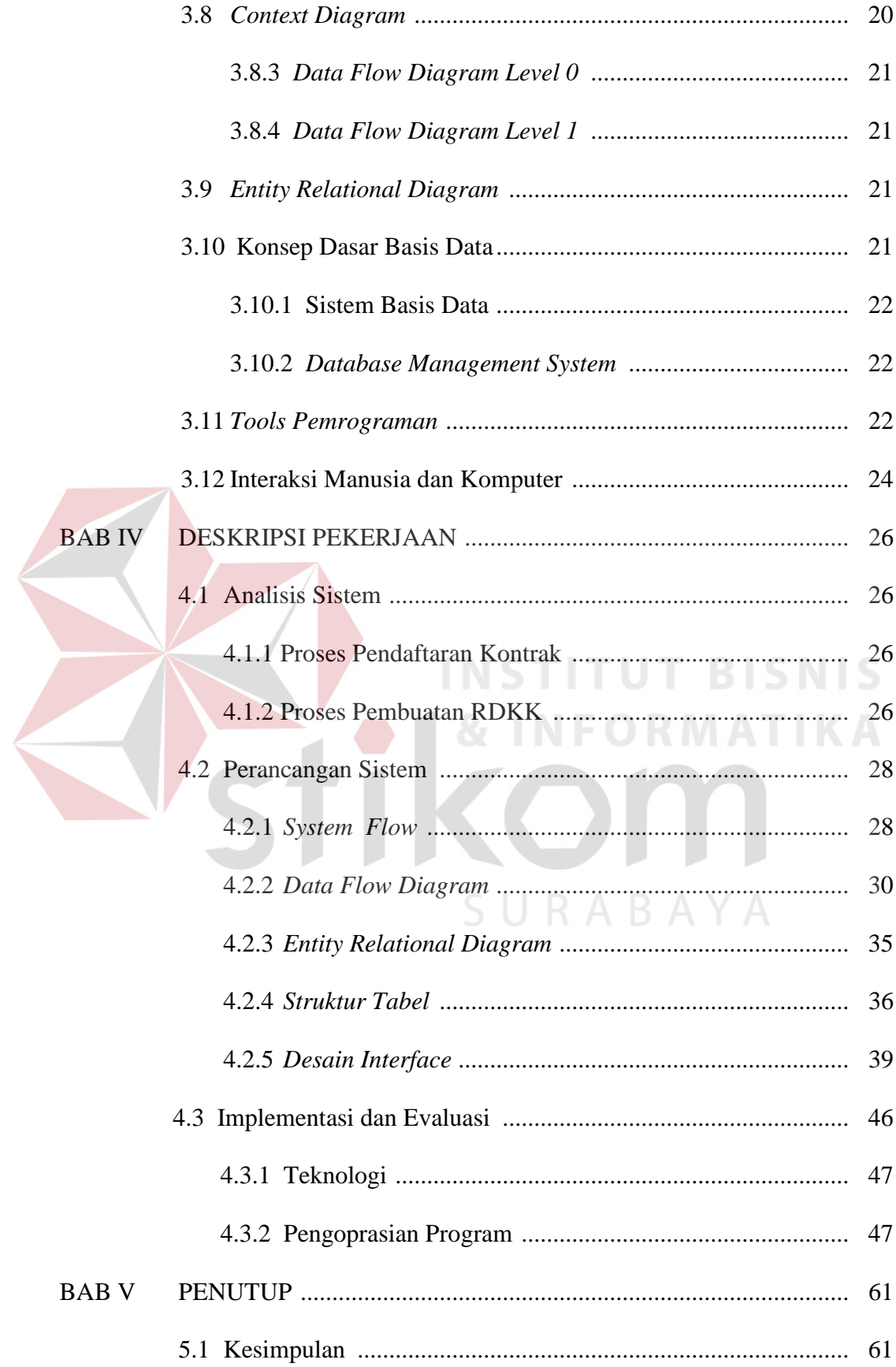

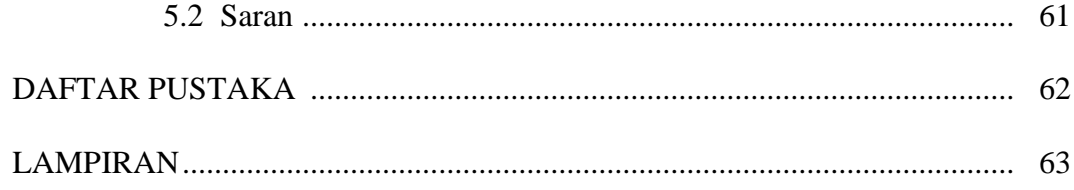

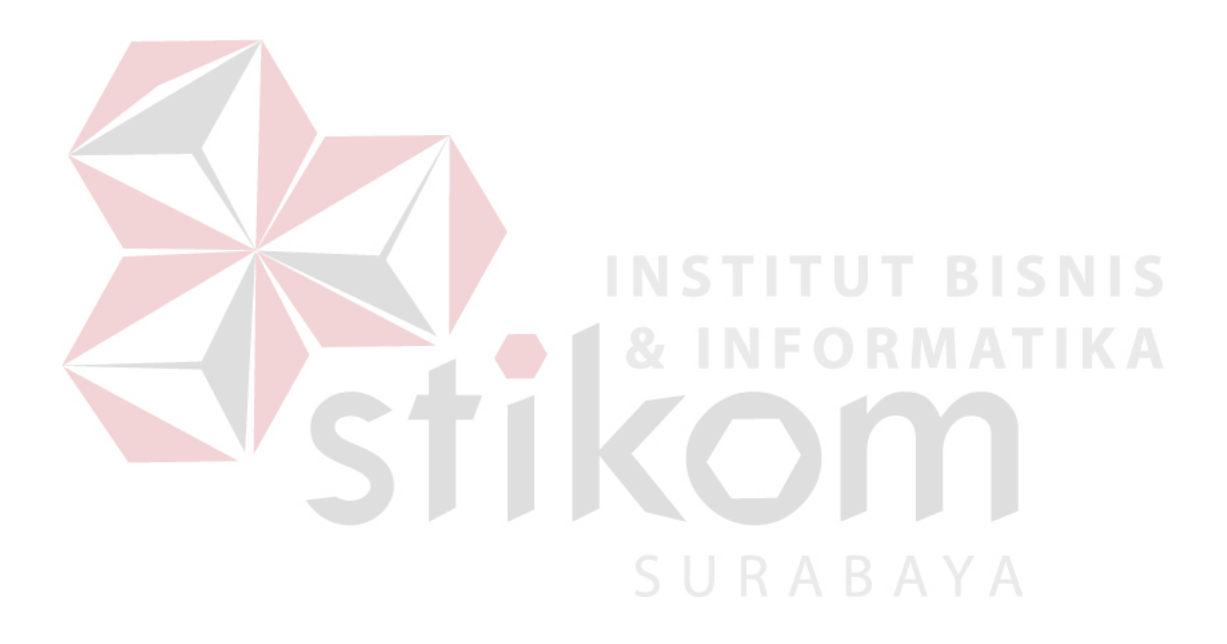

## **DAFTAR TABEL**

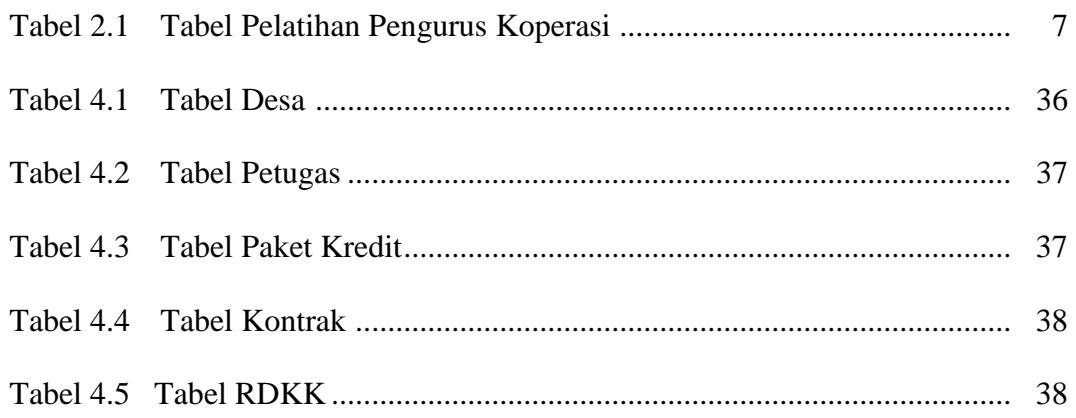

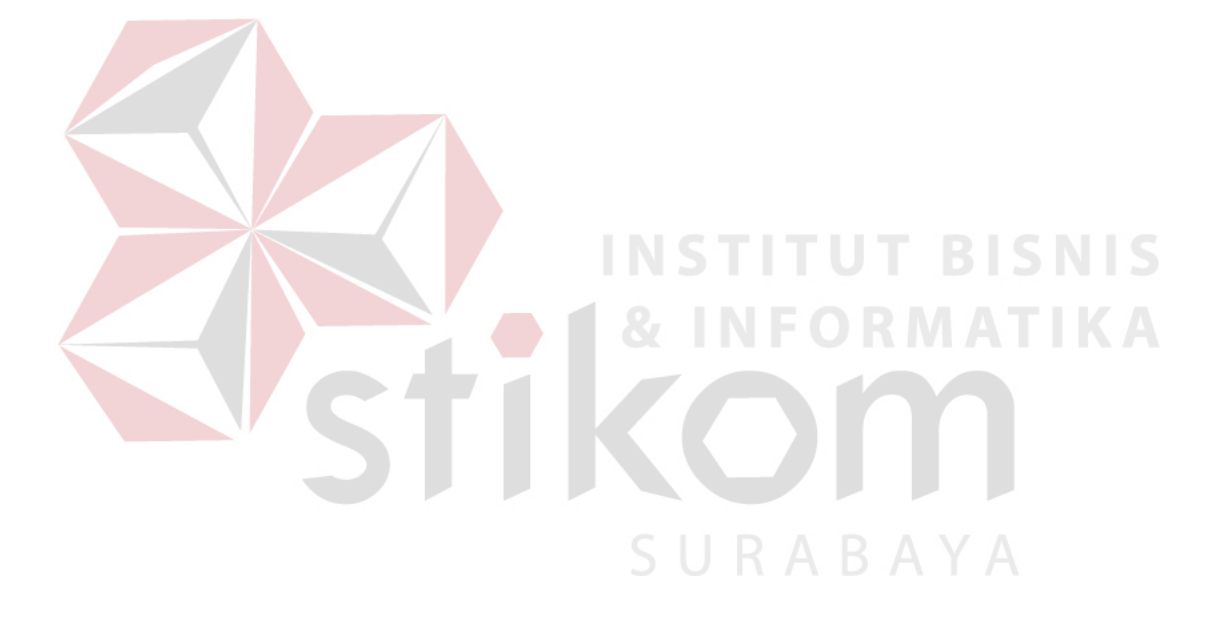

# **DAFTAR GAMBAR**

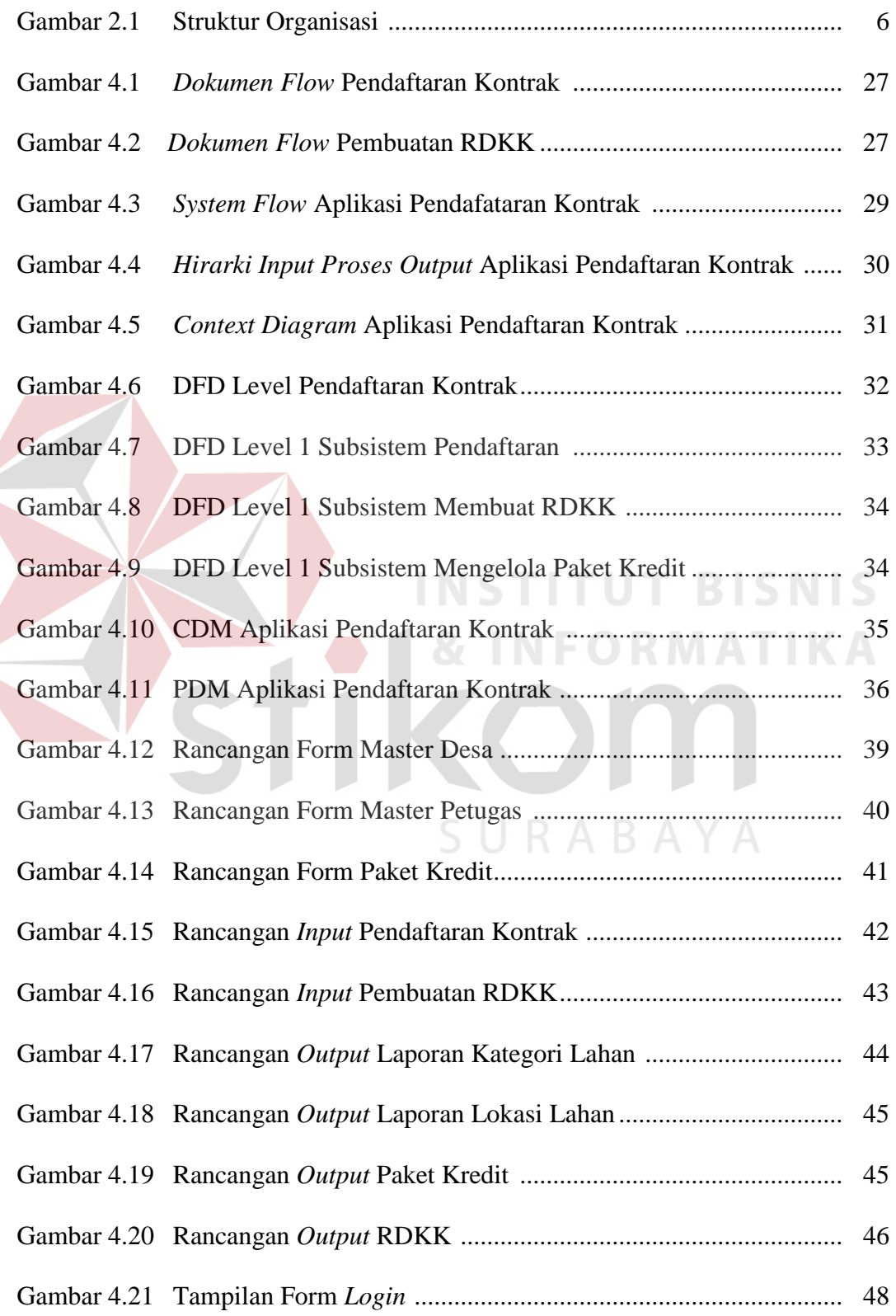

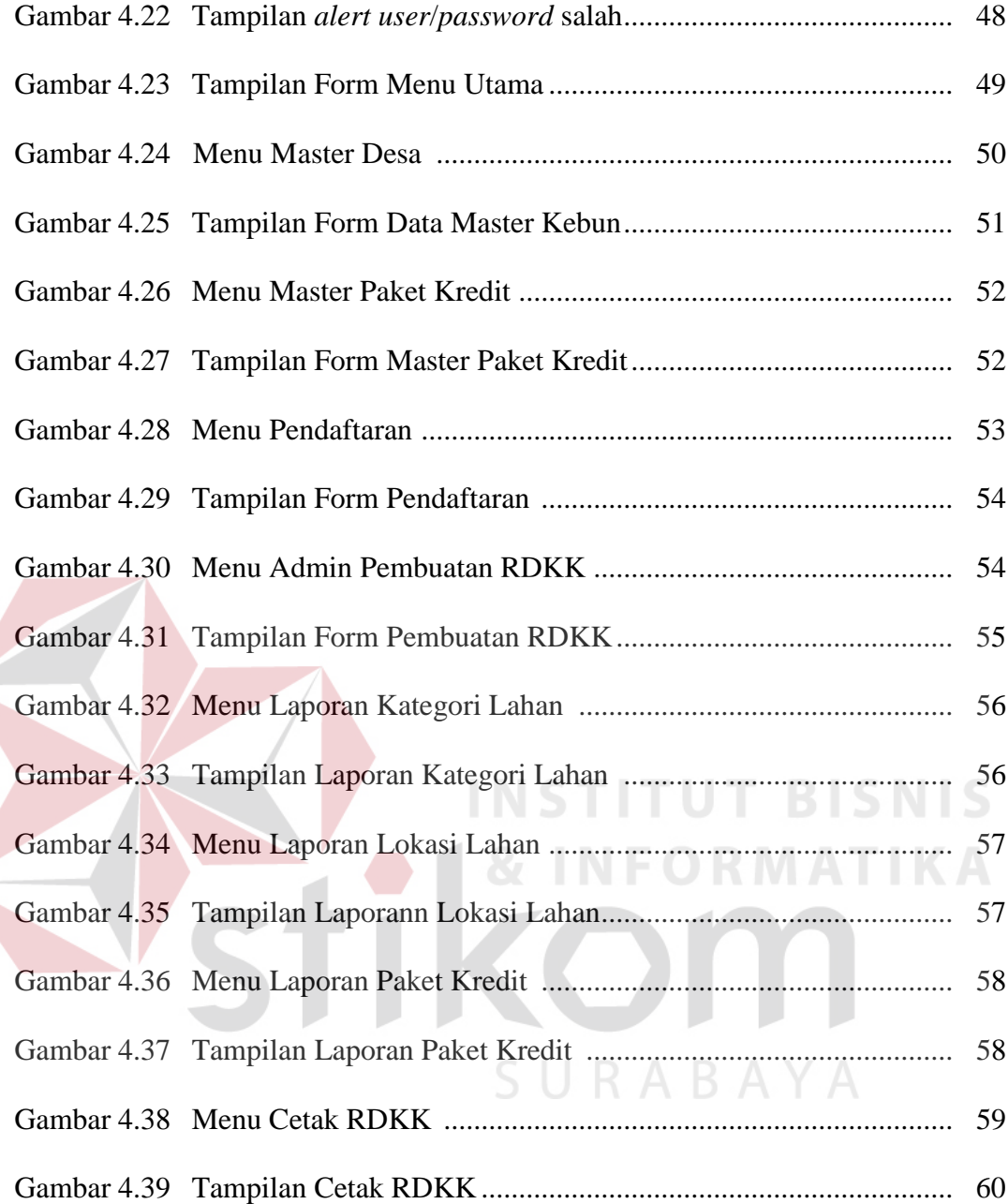

# **DAFTAR LAMPIRAN**

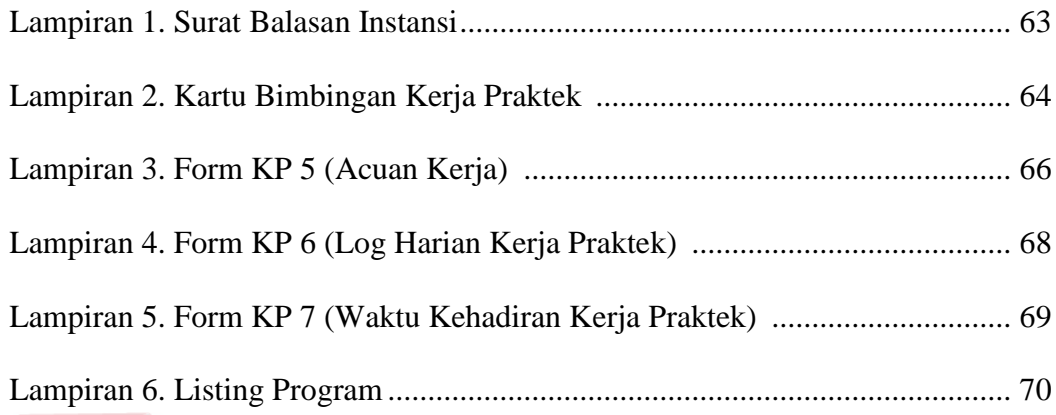

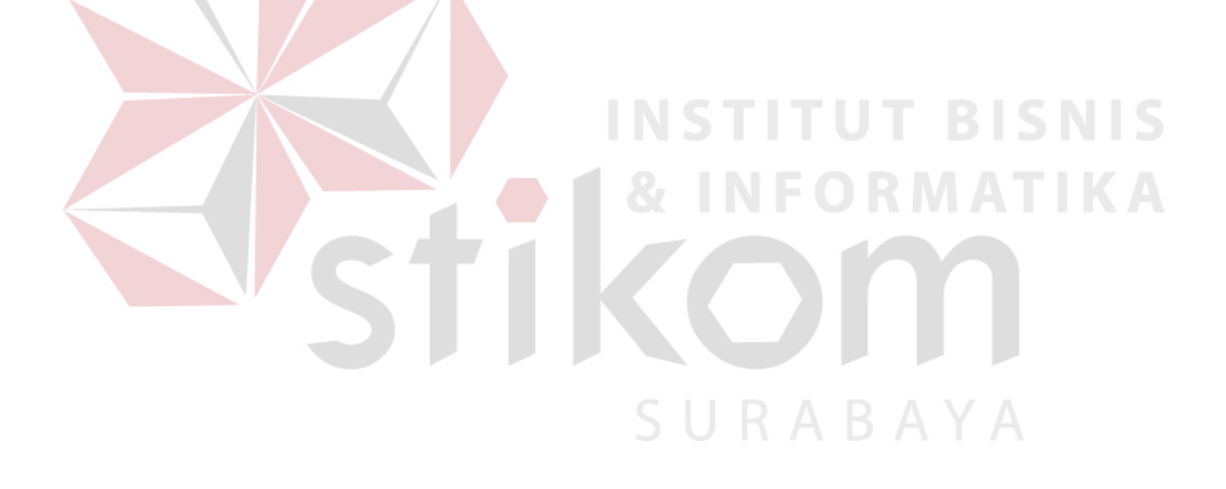

### **DAFTAR TABEL**

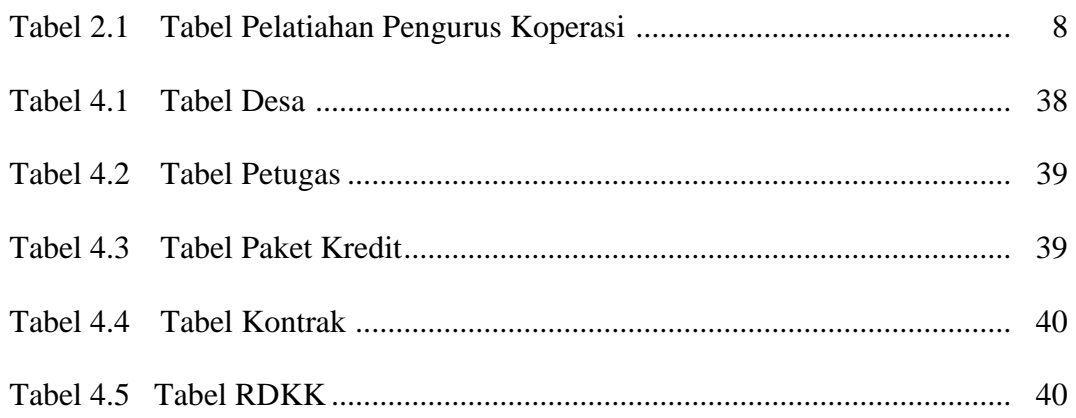

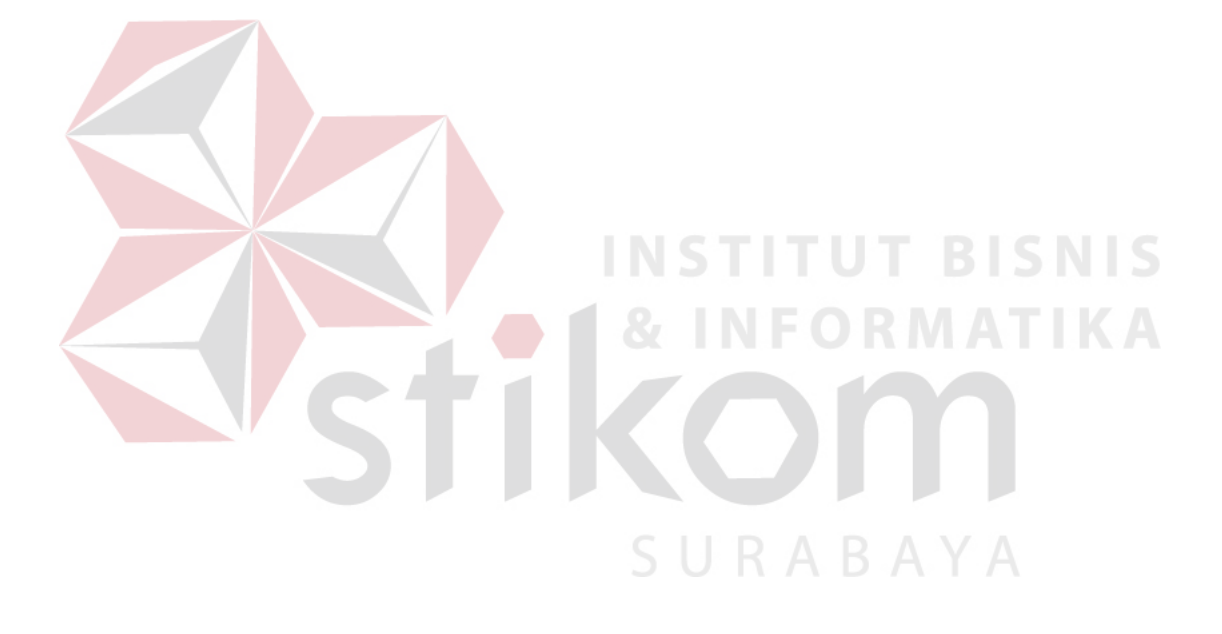

# **DAFTAR GAMBAR**

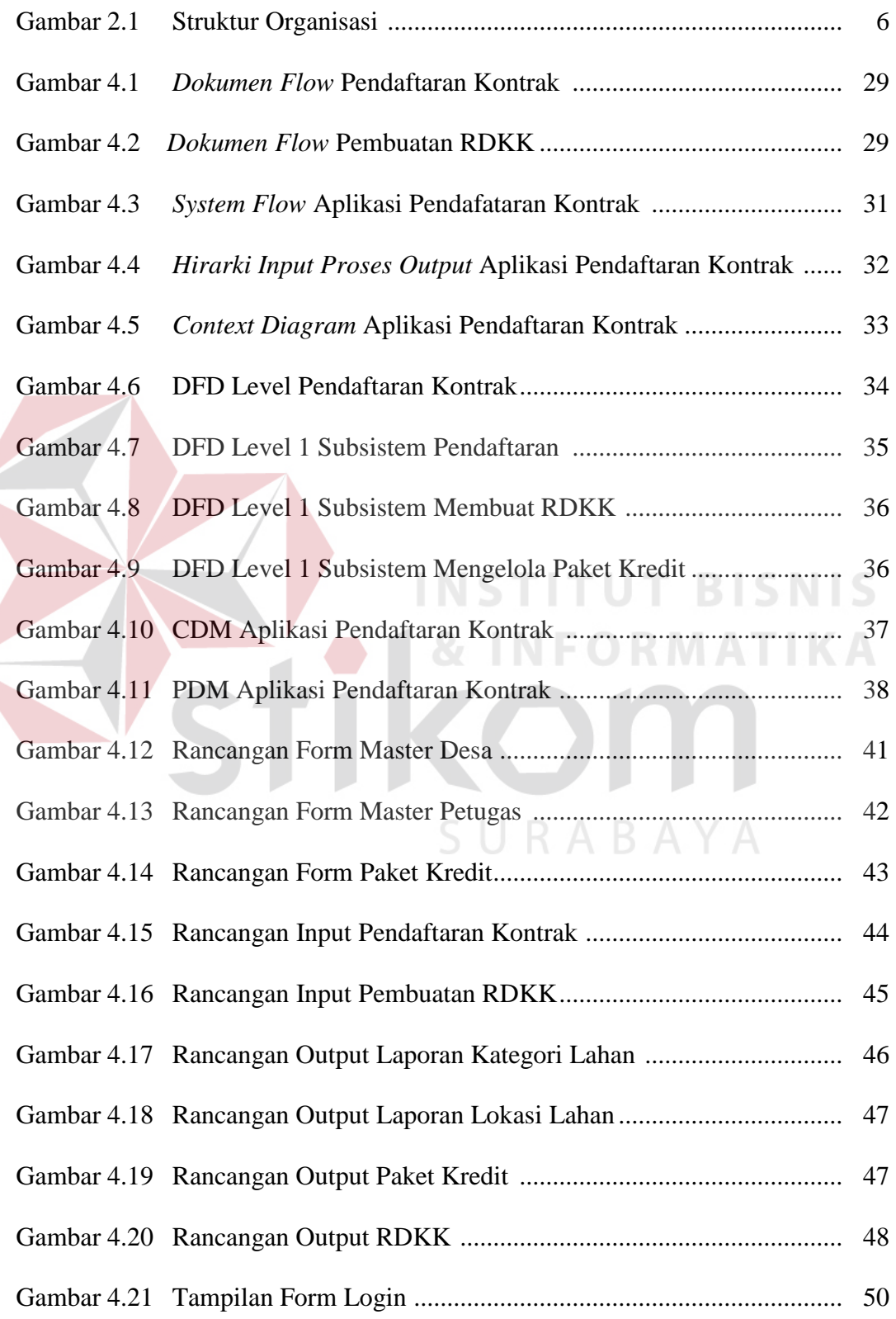

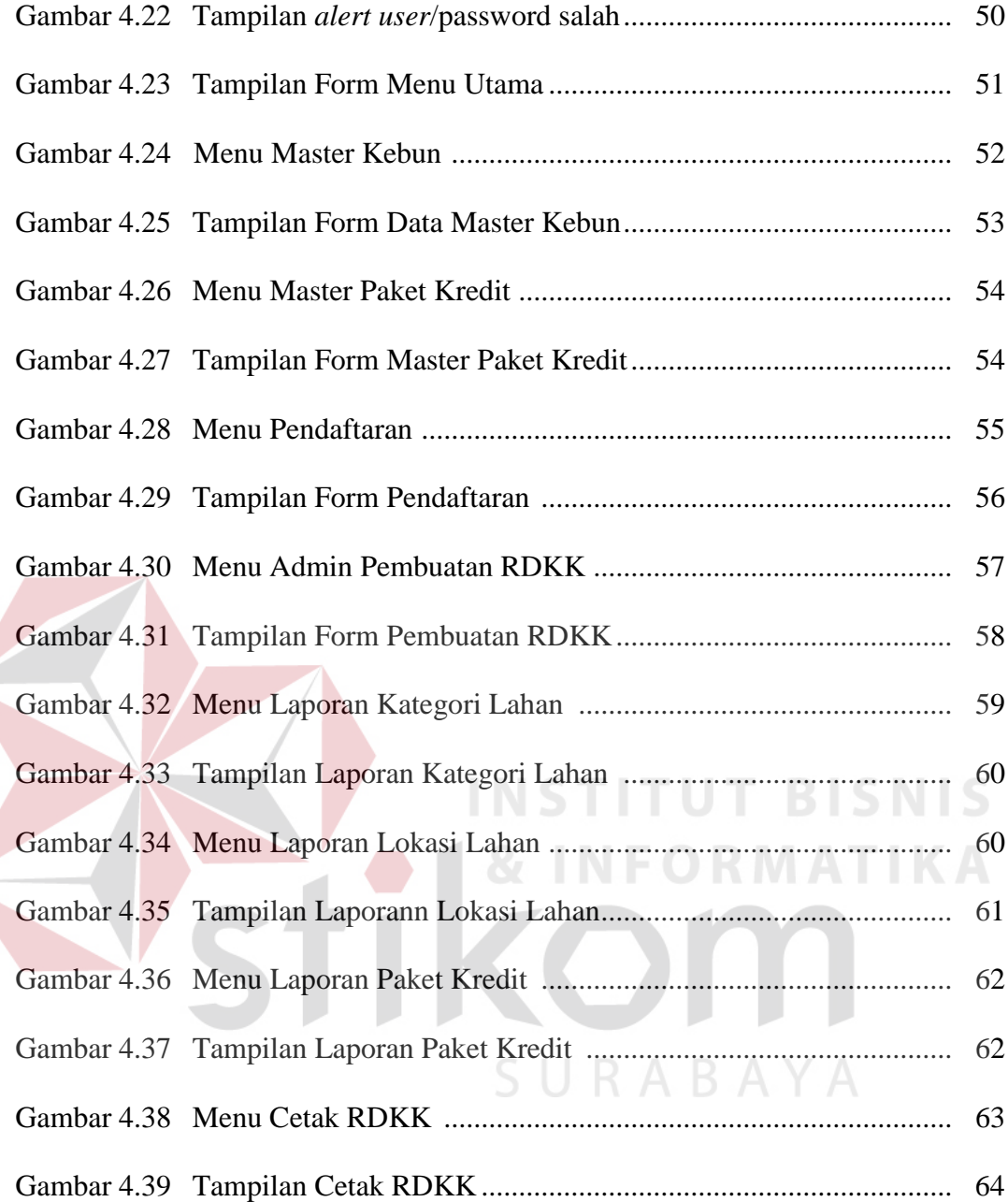